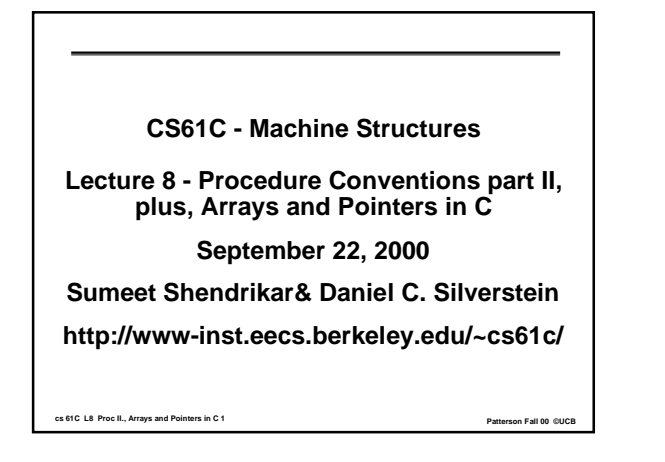

## **Review 1/3**

## °**Big Ideas:**

- **Follow the procedure conventions and nobody gets hurt.**
- **Data is just 1's and 0's, what it represents depends on what you do with it**

#### •**Function Call Bookkeeping:**

- **Caller Saved Registers are saved by the caller, that is, the function that includes the jal instruction**
- **Callee Saved Registers are saved by the callee, that is, the function that includes the jr \$ra instruction**

**cs 61C L8 Proc II., Arrays and Pointers in C 2 Patterson Fall 00 ©UCB** 

• **Some functions are both a caller and a callee**

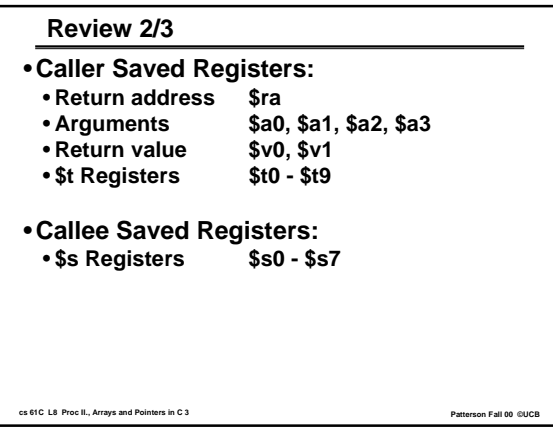

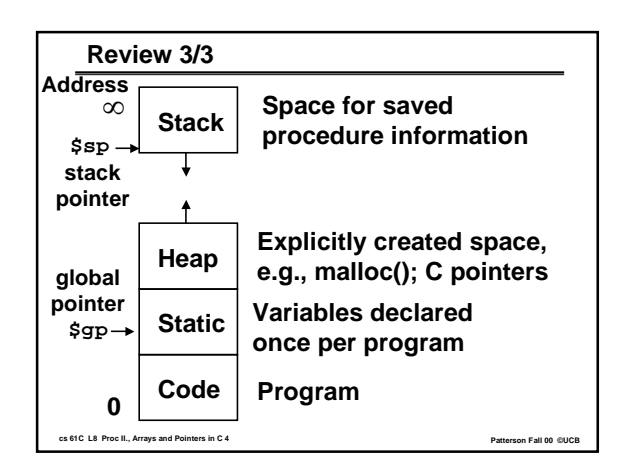

### **Overview**

- °**Why Procedure Conventions?**
- °**Basic Structure of a Function**
- °**Example: Recursive Function**
- °**Administrivia**
- °**Arrays, Pointers, Functions in C**
- °**Example**
- °**Pointers, Arithmetic, and Dereference**
- **cs 61C L8 Proc II., Arrays and Pointers in C.5** °**Conclusion**

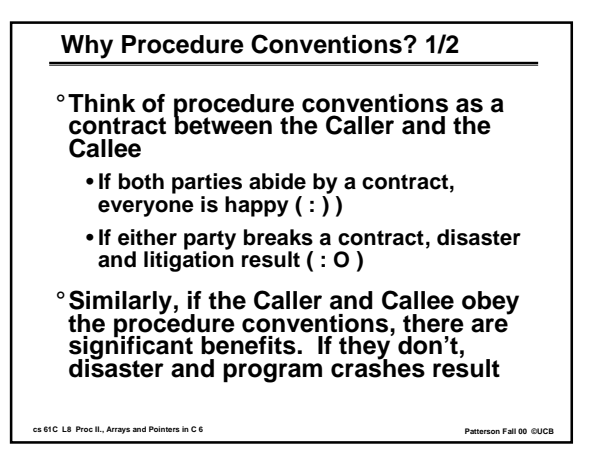

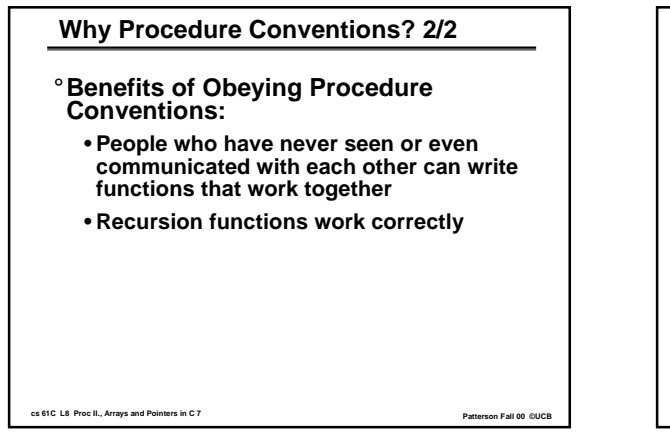

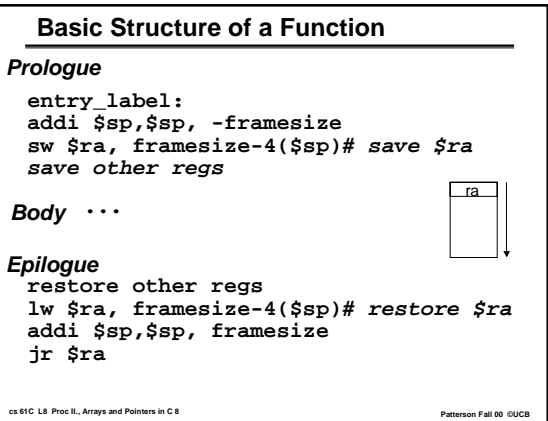

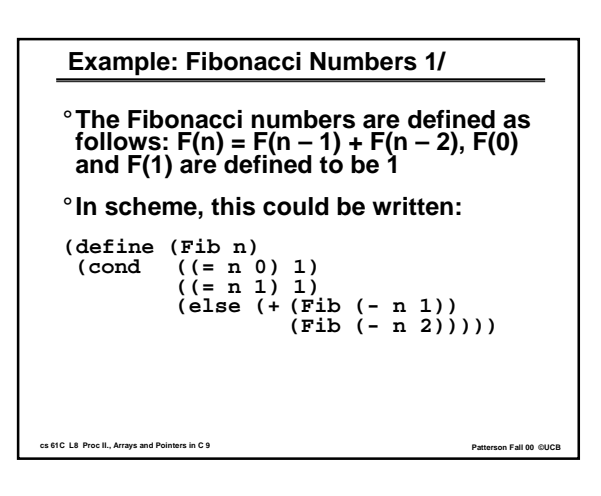

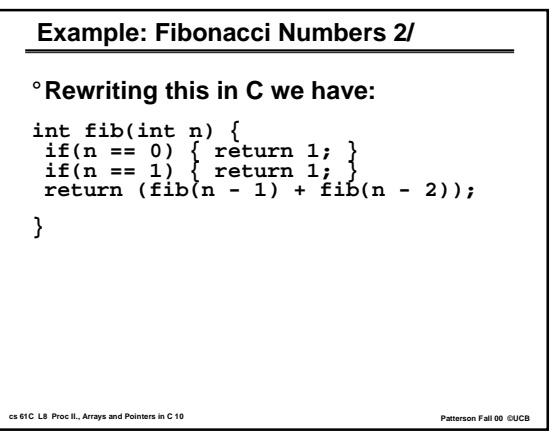

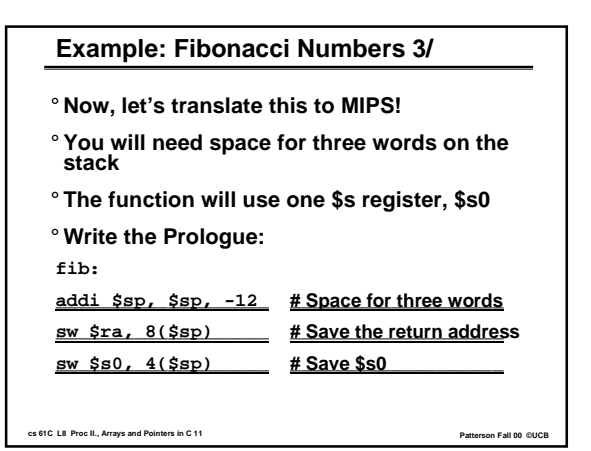

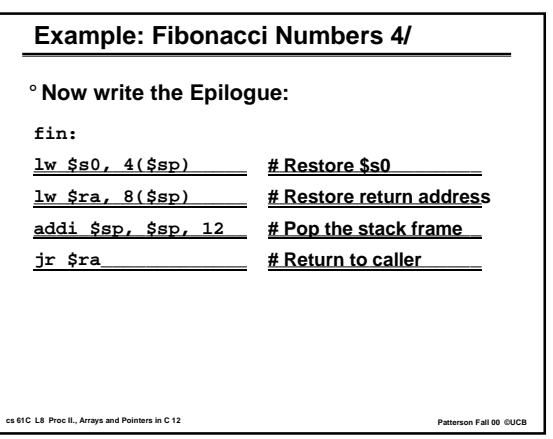

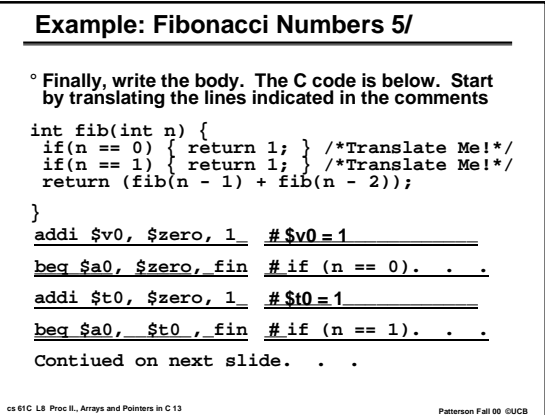

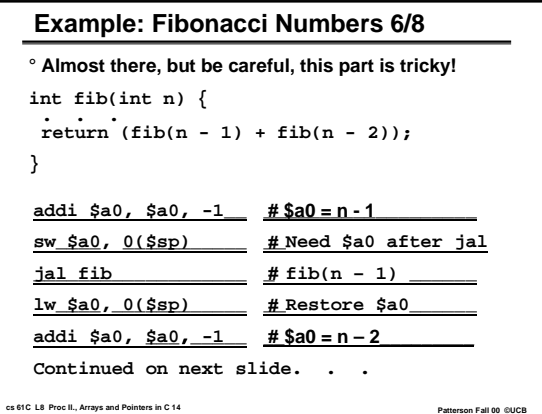

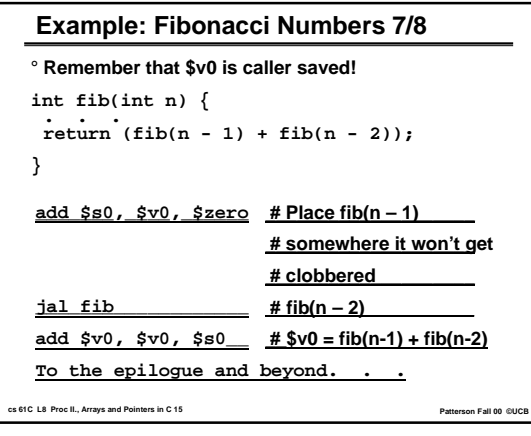

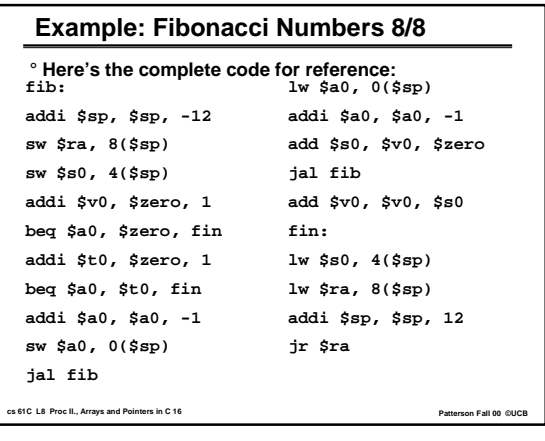

# **Administrivia 1/2**

- **Most assignments are now submitted online (even homeworks)!**
- •**Proj2 (sprintf) due date moved to Sunday (9/24) at midnight**
	- **You voted on this in Wed lecture**
	- **TAs will NOT be in the labs on Sat/Sun so seek help NOW if you need it.**
- °**Remember that you must use proper register/proc conventions in Proj2**
- •**Lab4 due by the beginning of your discussion this week**

**cs 61C L8 Proc II., Arrays and Pointers in C 17 Patterson Fall 00 ©UCB**

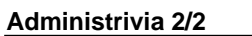

• **M'Piero has found Professor Patterson!**

**cs 61C L8 Proc II., Arrays and Pointers in C 18 Patterson Fall 00 ©UCB** 

• **He'll be back next week**

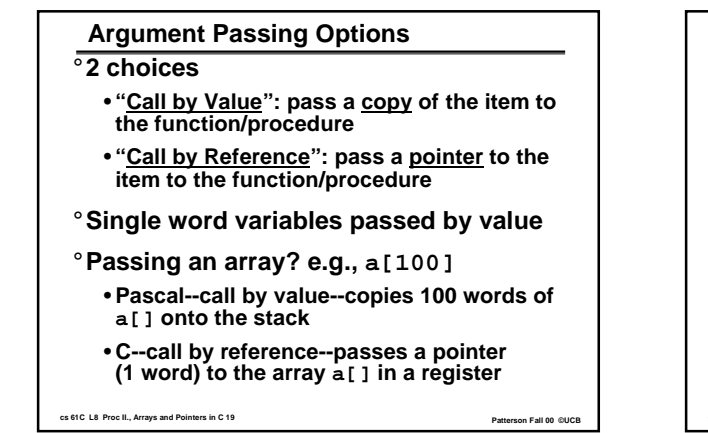

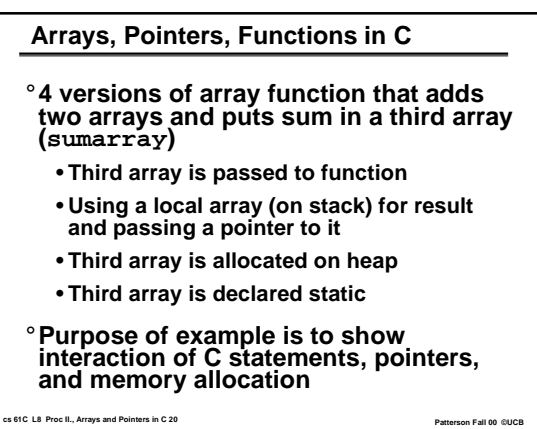

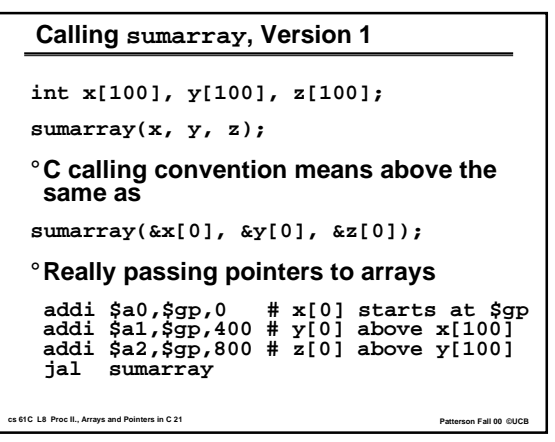

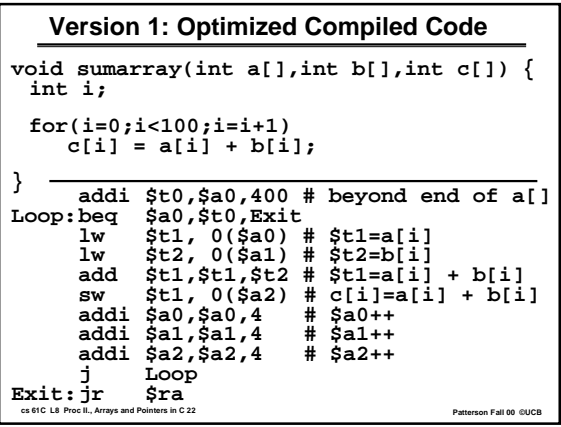

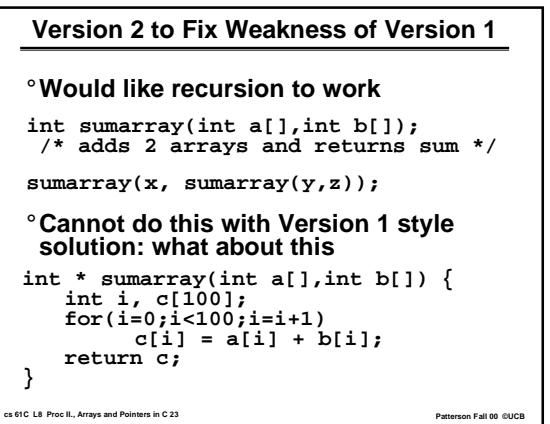

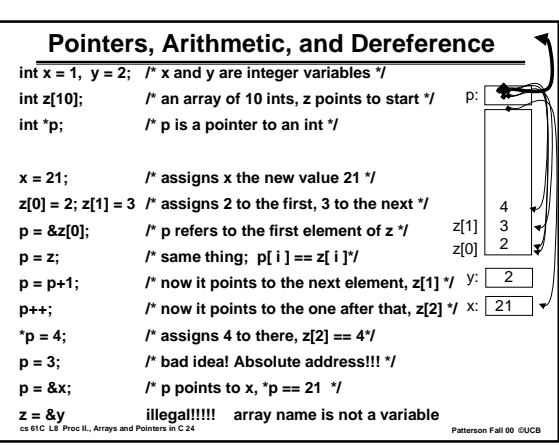

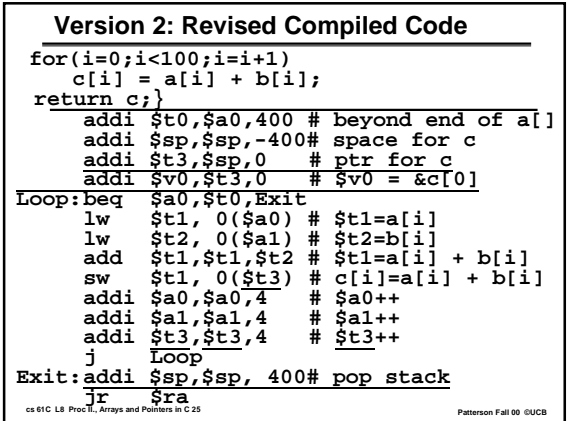

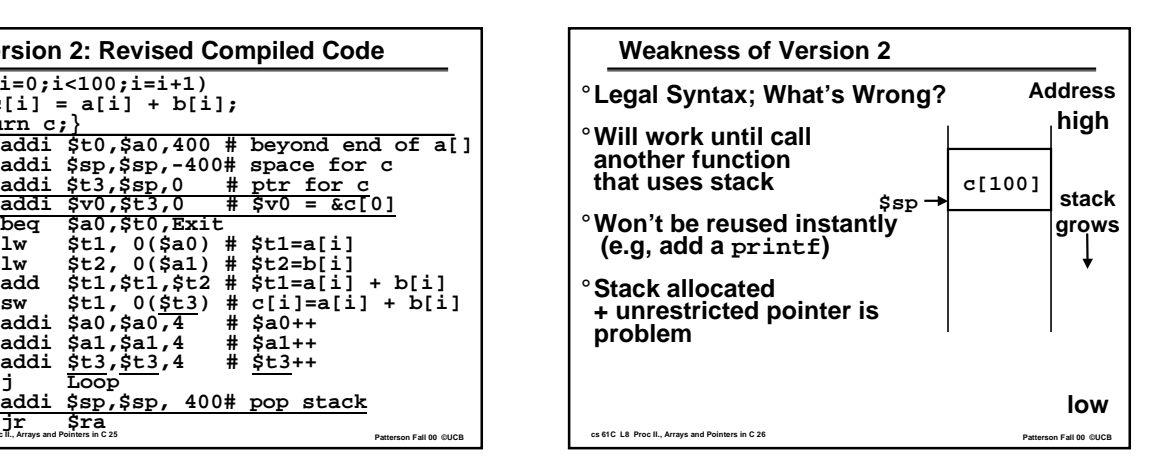

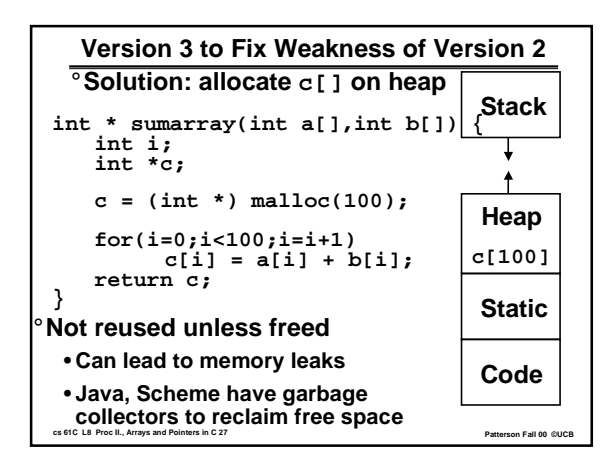

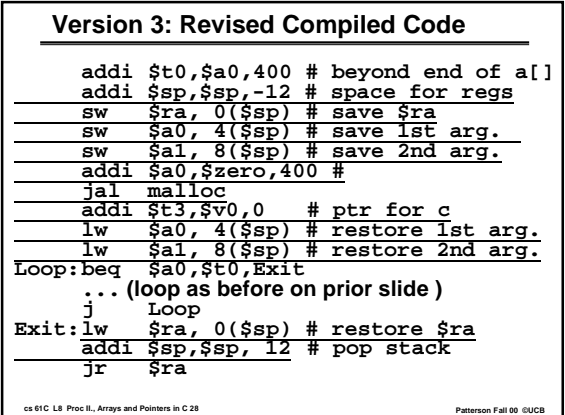

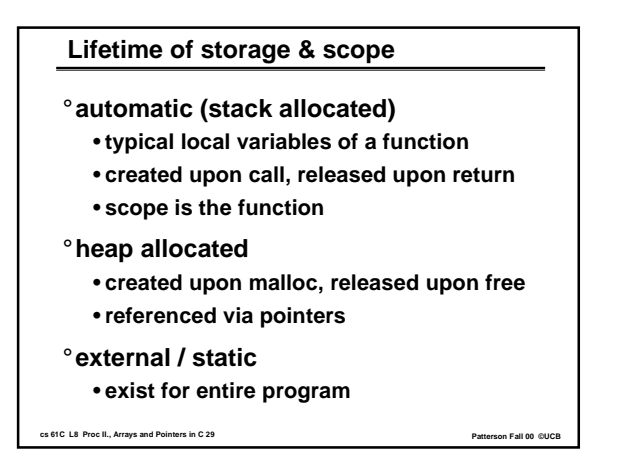

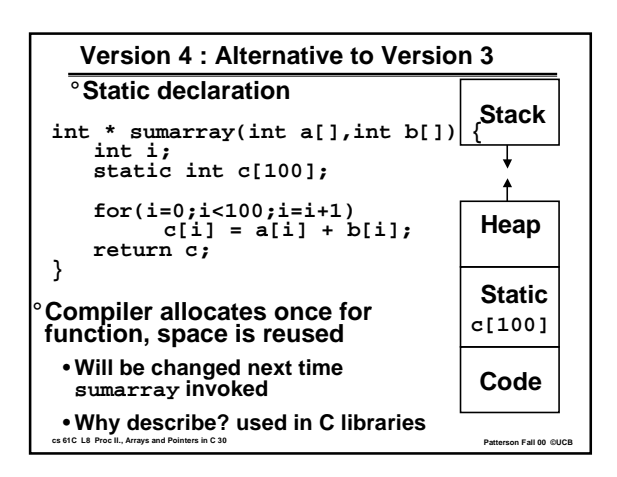

## **What about Structures?**

- °**Scalars passed by value**
- °**Arrays passed by reference (pointers)**
- °**Structures by value too**
- °**Can think of C passing everything by value, just that arrays are simply a notation for pointers and the pointer is passed by value**

**cs 61C L8 Proc II., Arrays and Pointers in C 31 Patterson Fall 00 ©UCB**

**cs 61C L8 Proc II., Arrays and Pointers in C 32 Patterson Fall 00 ©UCB "And in Conclusion …" 1/2** °**Procedure Conventions are a contract between caller and callee functions** • **Honor the contract and good fortune will be your companion for all your days** • **And if that's not a good enough reason, honor it because it makes it possible for others to plug their MIPS code into yours without major retooling. As an added bonus, honoring the register conventions makes recursion work automagically!** °**Get in the habit of breaking down assembly functions into a Prologue, Body, and Epilogue before you write them.**

**"And in Conclusion …" 2/2** °**C passes arguments by value** °**Instead of passing an entire array on stack, a pointer to the array's first element is passed.**

**cs 61C L8 Proc II., Arrays and Pointers in C 33 Patterson Fall 00 ©UCB**